# ECE 350 LAB TUTORIAL 1

Aravind Vellora Vayalapra

## WHAT TO EXPECT FROM THESE TUTORIALS.

- We will have three 1 before each project is due
- 9 AM

## WHAT TO EXPECT FROM THESE TUTORIALS.

- Overview of the labs
- Present a debug "how-to"
- Not an in-depth review lab manual
- Ask me questions

Lab manual is on the course website!

## LAB GROUPS

- Groups of 4. We may okay 3.
- Not 5. Not 2.
- Group policy in the lab manual.

## LAB MACHINES

- Remote Desktop to Lab machines
- Instructions in the lab manual
- ece-mcu\* machines

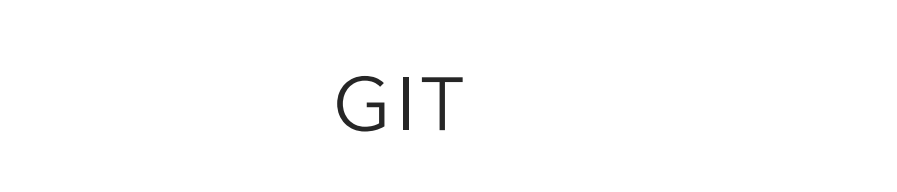

- Each group will have a Git repository
- Starter code will be given to you
- SSH keys on ECE lab machines

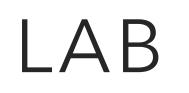

- Develop a real-time kernel
- P1 Memory management.
- P2 Task management
- P3 Inter task communication and IO

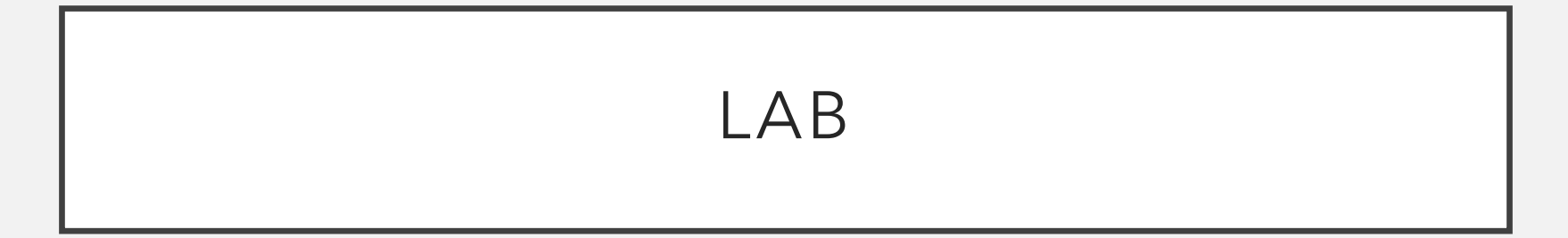

- ARM A9 Core
- Terasic DE1-SoC
- C and ARM Assembly
- ARM DS IDE for debugging

## P1: OVERVIEW

- Memory management
- Develop your own malloc
- Testing, debugging

OS Image

### P1:OVERVIEW

Free Region

## P1:MEMORY MANAGEMENT

- Manage the Free Region using first-fit
- Implement memory management API
	- mem\_init
	- mem\_alloc
	- mem\_dealloc

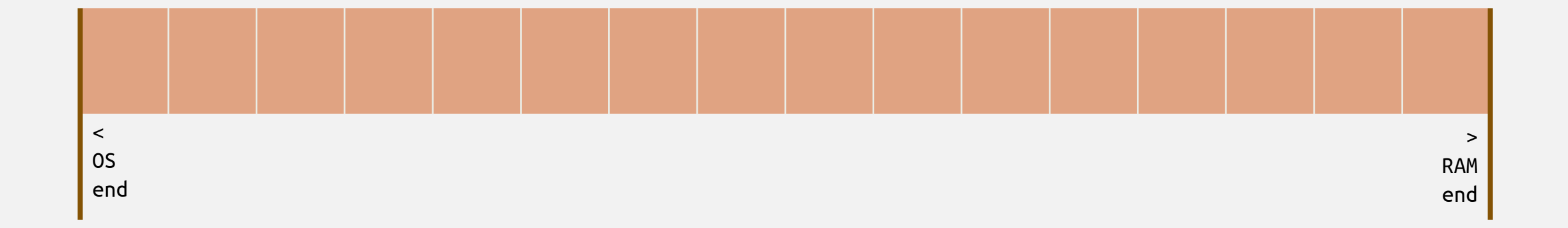

- Assume here each block is 4 bytes
- We have 16 x 4 bytes in total
- We need to manage this memory

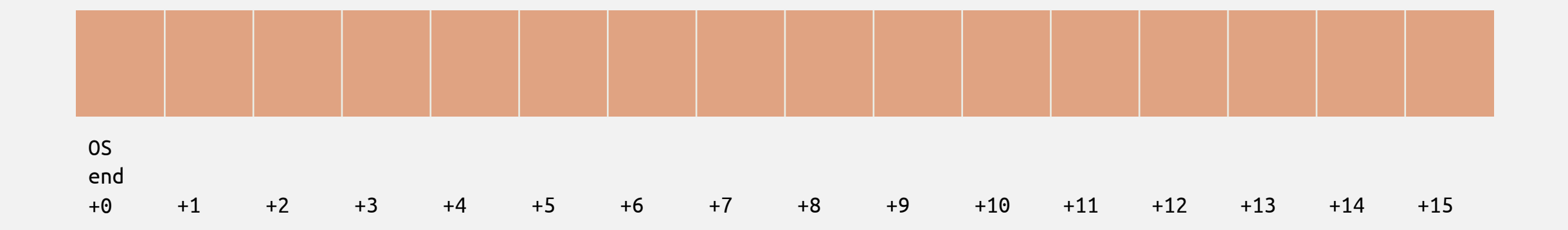

#### T0: request 4 bytes mem\_alloc(4)

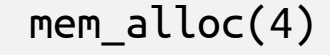

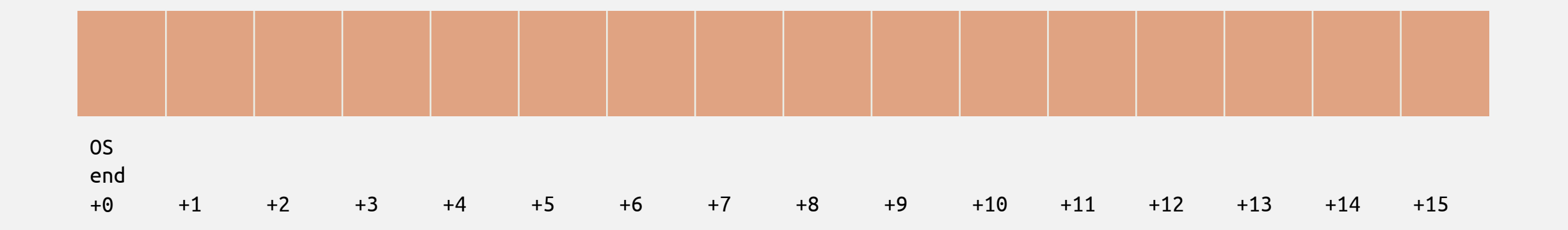

#### TO: allocate 4 bytes return 0S\_END + 0

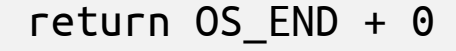

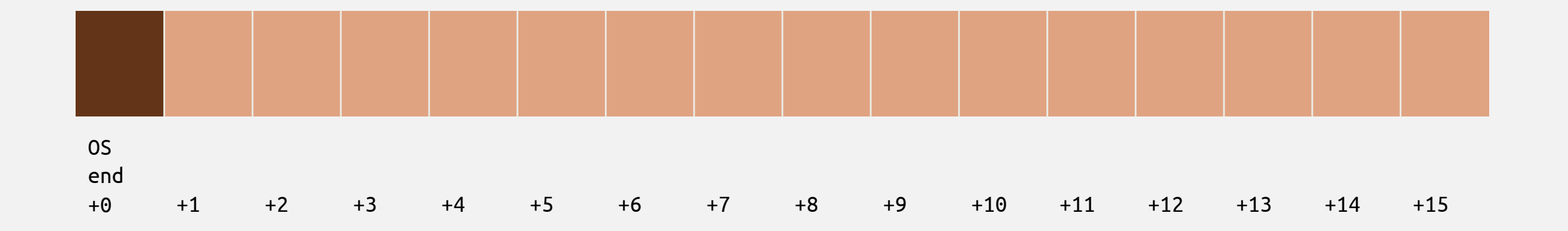

#### T1: request 4 bytes

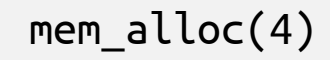

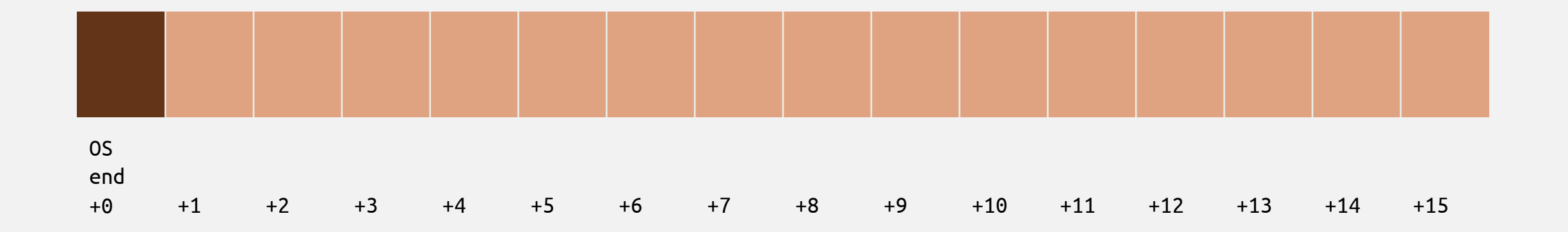

#### T1: allocate 4 bytes return 0S\_END + 1

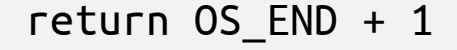

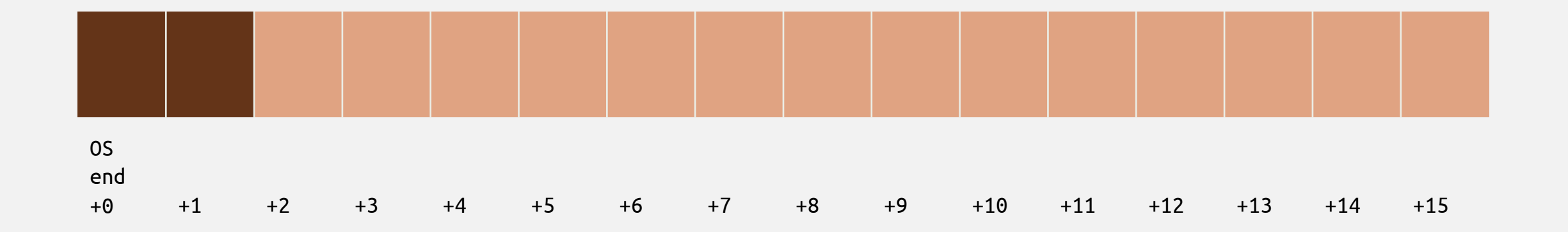

#### T2: request 4 bytes

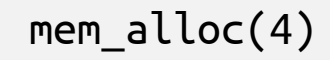

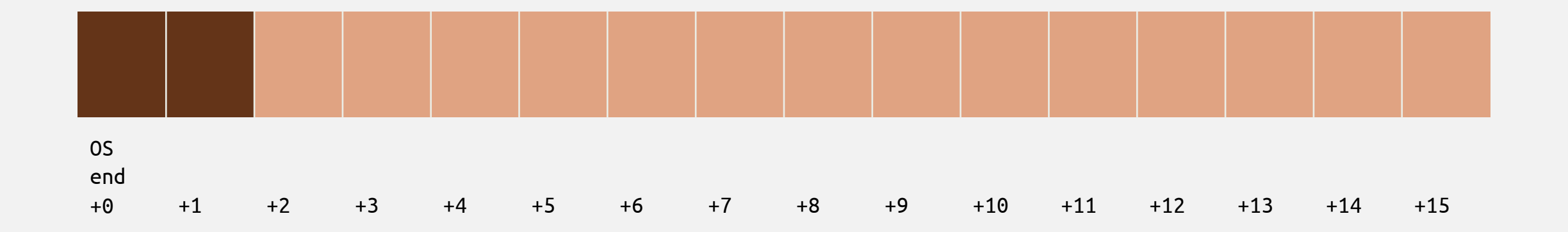

#### T2: allocate 4 bytes return 0S\_END + 2

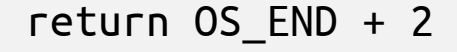

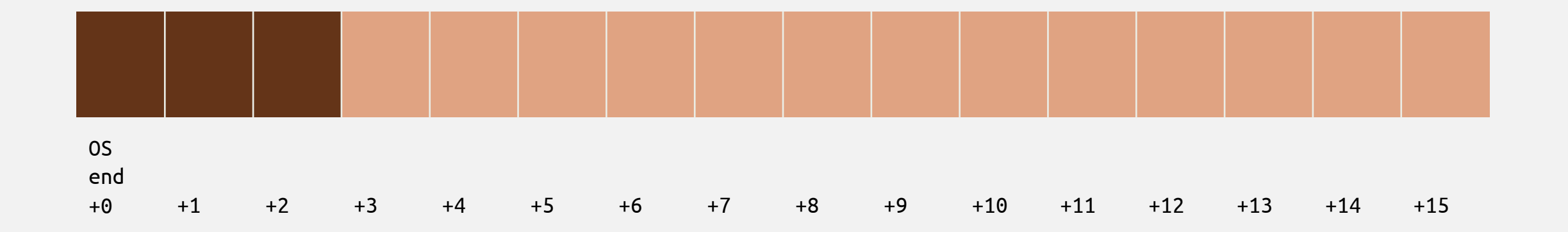

#### T3: deallocate  $OS\_END + 1$  mem\_dealloc(os\_end + 1)

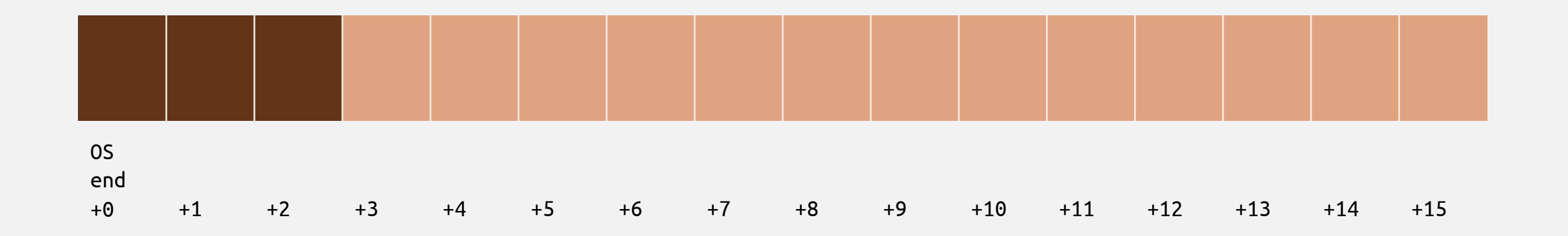

#### T3: deallocate OS\_END + 1 return RTX\_0K

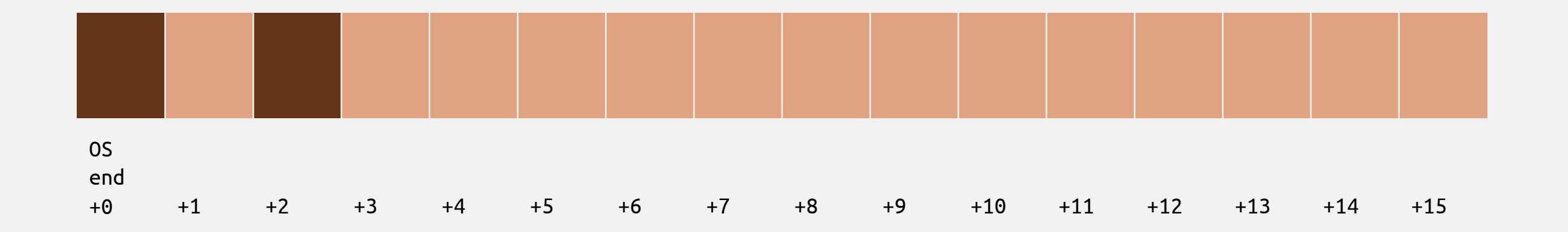

#### T4: request 8 bytes mem\_alloc(8)

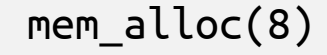

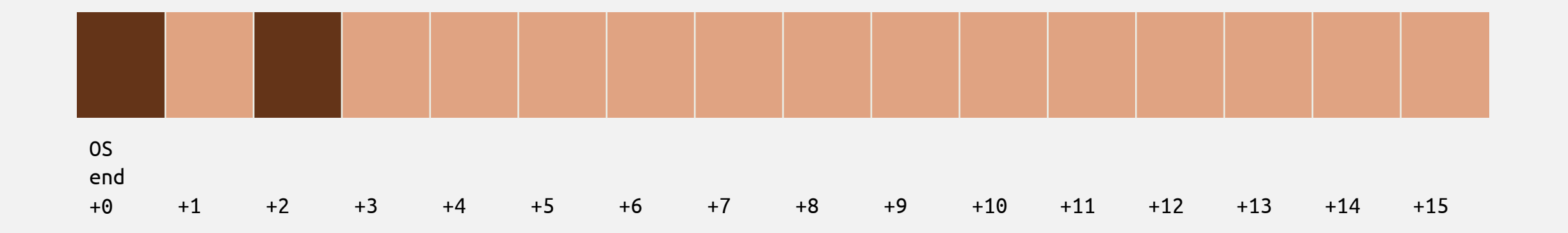

#### T4: allocate 8 bytes return 0S\_END + 3

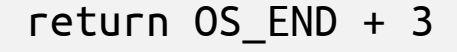

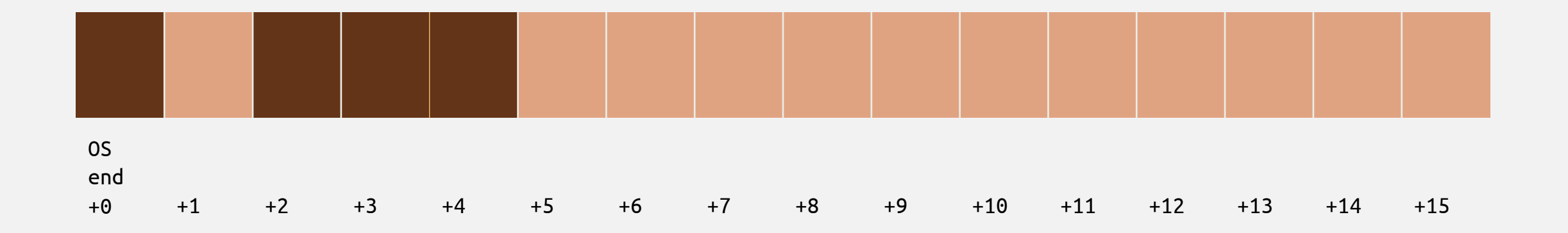

## P1:MEMORY MANAGEMENT

- Keep track of allocated memory
- Allocation are aligned to 4 bytes
- Return the memory spot that is "first-fit"

## P1:IMPLEMENTATION

- Overhead to keep track of memory
- Linked list

## P1:IMPLEMENTATION

- Overhead to keep track of memory
- Linked list
- Overhead at beginning

## OVERHEAD ALLOCATED MEMORY

## P1:METRICS

- Throughput; Requests per time
	- Use the A9 private timer to measure request time
- Heap utilization ratio; how much heap is used
	- Allocate close to the entire heap and evaluate overhead
	- Minimize overhead!

## WALK THROUGH ARM DS IDE

## QUESTIONS?